# **LANDMARKS DETECTION IN THE RETINAL AUTOFLUORESCENCE IMAGES**

#### **František Říha**

Master Degree Programme, FEEC BUT E-mail: xrihaf00@stud.feec.vutbr.cz

> Supervised by: Radim Kolář E-mail: kolarr@feec.vutbr.cz

#### **ABSTRACT**

The autofluorescence images of the retina, which are obtained by laser scanning confocal ophthalmoscope Heidelberg Retina Angiograph (HRA), are used for early glaucoma diagnosis. Glaucoma is caused by gradual damage of the optic nerves, which leads to the failing of eyesight and can even cause its complete loss. HRA system is used to obtain a set of retinal images, where every image represents certain segment of retina. This paper presents a method for landmarks detection, which are common in, at least, two images and are therefore useful for their registration. As landmarks, the blood vessel bifurcations are considered.

## **1. ÚVOD**

Autofluorescenčních obrazů sítnice, které se snímají konfokálním laserovým skenovacím oftalmoskopem (HRA , Heidelberg Retina Angiograph) [1], se využívá k diagnostice glaukomového onemocnění. Glaukom je nemoc, při které dochází k postupnému poškozování zrakových nervů, a to vede ke zhoršování zraku a může dojít až k úplnému oslepnutí. Systémem HRA se získá sada obrazů sítnice, kde každý obraz představuje určitou část sítnice. Z těchto obrazů se pak skládá tzv. kompozitní snímek, který pokrývá snímanou oblast sítnice, v našem případě se jedná o okolí optického disku. K vytvoření kompozitního snímku se používá metod pro registraci obrazů, které jsou založeny na detekci významných značek v jednotlivých snímcích. Významné značky jsou detekovány v místech větvení krevního řečiště. V této práci je představen program vytvořený v programovacím jazyku Matlab, který detekuje a zvýrazňuje významné značky na sítnici.

Použitá data v této práci mají tyto vlastnosti: rozměr obrazu sítnice je 768x768 pixelů, prostorové rozlišení je 5 µm/pixel, velikost zorného pole oftalmoskopu je 15°x15°.

#### **2. STRUKTURA PROGRAMU**

Program je rozdělen do několika částí: korekce nestejné intenzity pozadí sítnice, rastr obrazu a detekce významných cév, výběr dílčích obrazů, skeletizace a detekce větvení cév.

Při korekci nestejné intenzity pozadí sítnice se využívá metody popsané v [2], která je založena na vytvoření modelu nerovnoměrného osvětlení pomocí filtrace dolní propustí s velikostí masky 51x51 pixelů. Velikost této masky byla nastavena experimentálně.

V další části programu byl obraz rozdělen na malé čtvercové oblasti o velikosti desetiny vstupního obrazu a na hranách těchto oblastí se detekují významné cévy (obr.1a). Bylo testováno to, zda se v místě rastru nachází hodnota pixelu nižší než je hodnota 50. Hodnoty pixelu se nacházejí v rozsahu 0-255, 0- je černá a 255- je bílá. Rozhodovací úroveň byla určena experimentálně tak, aby bylo dosaženo optimálního rozlišení cévy od pozadí. Na obr.1b je vyjádřený výsledek tohoto testování. Místo detekce hodnoty nižší než 50 je znázorněno černým bodem[3].

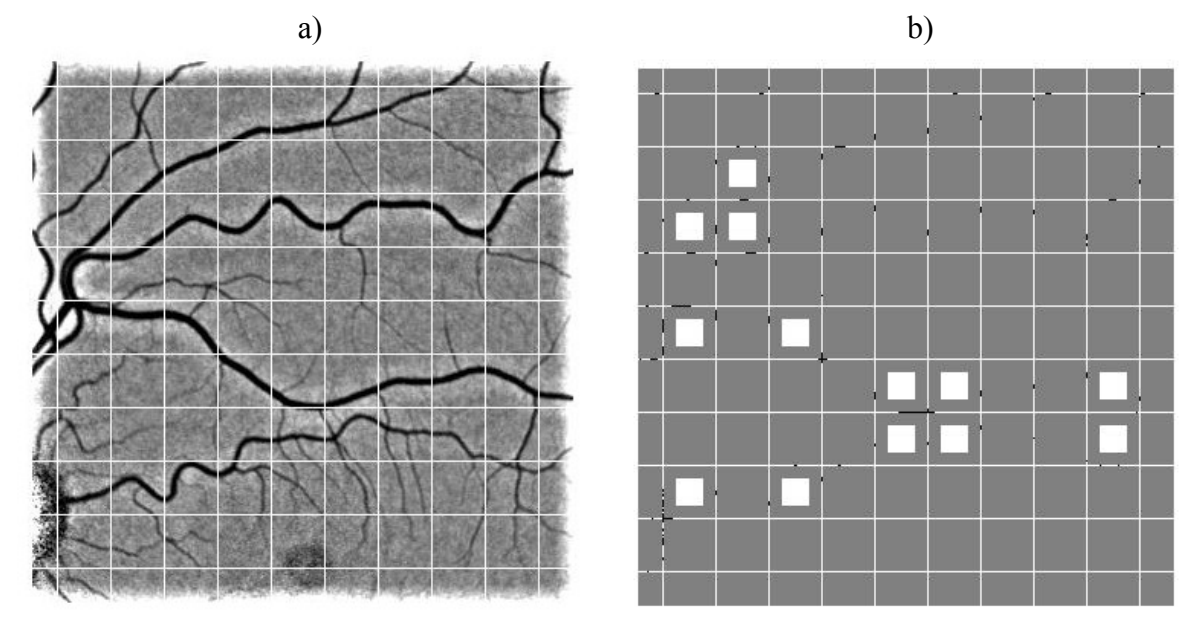

**Obr.1** a) rastr obrazu b) detekce významných cév a výběr dílčích obrazů

V dalším kroku byly vybrány dílčí obrazy, které splňují podmínku, že alespoň na třech stranách malého čtverce byly detekovány průchody cév. Požadují se alespoň tři strany z toho důvodu, že tam kde je splněna tato podmínka se předpokládá větvení cév (obr.1b). S těmito obrazy bude pracováno v dalších částech programu.

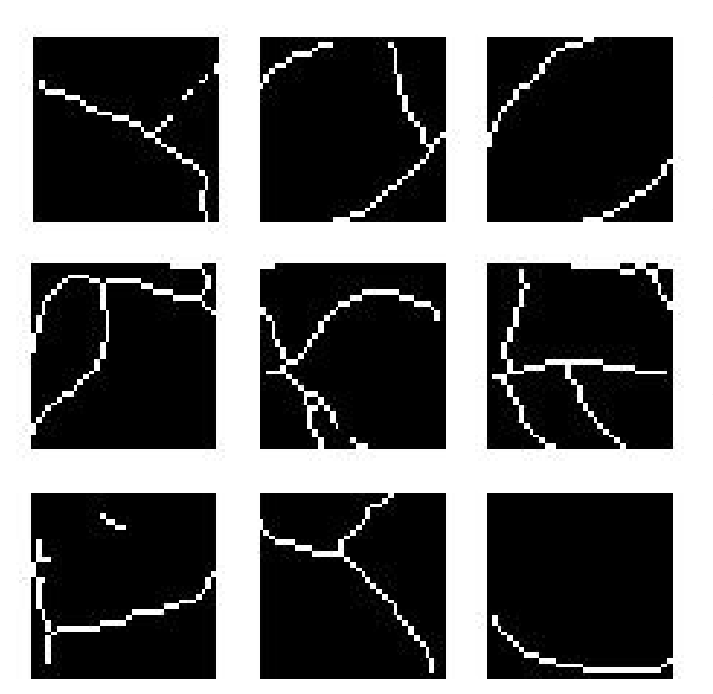

Následně byly provedeny úpravy obrazu požadované pro dosažení požadovaných výsledků. Nejprve bylo aplikováno prahovaní funkcí matlabu *graythresh*[4]*.* Tato funkce vypočítá práh pro každý dílčí obraz a vede k tomu, že se oddělí cévy od pozadí. Dále byla provedena skeletizace obrazu morfologickou funkcí matlabu *bwmorph*, která vyžaduje, aby se obraz po prahovaní invertoval. Skeletizace obraz upraví do podoby, kde cévy jsou tvořeny čárami z jednotlivých pixelů (obr.2). V další části programu byly odstraněny osamocené body po skeletizaci. Tyto osamocené body by způsobovaly potíže při detekci větvení cév.

**Obr.2** Výsledek po skeletizaci a odstranění osamocených bodů

A právě posledním krokem programu je detekce míst větvení cév. Tato detekce byla uskutečněna postupným procházením obrazu a testováním zda v okolí testovaného bodu jsou více než dva navazující body. Pokud je tato podmínka splněna tak je na pozici aktuálního bodu zaznamenána značky (obr. 3).

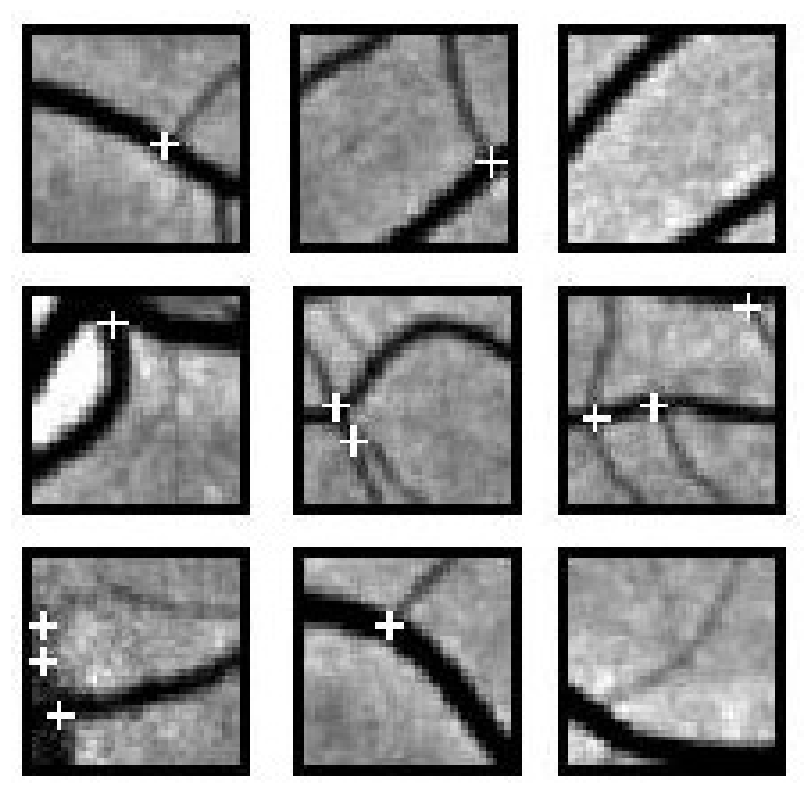

**Obr. 3** Značky v místech větvení cév

## **3. ZÁVĚR**

Výsledkem programu jsou pozice značek, které odpovídají místům větvení cév. Problém nastává v oblastech optického disku, kde jsou detekovány pozice značek, které neodpovídají místům větvení cév. Tyto falešné značky budou odstraněny dalším postupem. Nalezené pozice značek se použijí pro registraci dílčích snímků s cílem vytvořit kompozitní (panoramatický) snímek.

# **LITERATURA**

- [1] Dokumentace k laserovému skenovacímu oftalmoskopu HRA, http://www.heidelbergengineering.com/
- [2] Chrástek, R.: Automated Retinal Image Analysis for Glaucoma Screening and Vessel Evaluation, PhD Thesis, University of Erlangen, 2005
- [3] Englmeier, K.-H., Bichler, S., Schmid, K.: Multi-resolution retinal vessel tracker based on directional smoothing, Proceedings of SPIE Medical Imaging 2002, vol. 4683, pp. 230 – 237, 2002
- [4] Otsu, N., "A Threshold Selection Method from Gray-Level Histograms," IEEE Transactions on Systems, Man, and Cybernetics,Vol. 9, No. 1, 1979, pp. 62-66.